## Ex/PHY.EDN/UG/CC-302/100/2019

## **BACHELOR OF PHYSICAL EDUCATION EXAMINATION, 2019**

( 2nd Year, 3rd Semester )

**COMPUTER APPLICATION IN PHYSICAL EDUCATION AND SPORT SCIENCE**

**PAPER - CC-302**

Time : Three hours Full Marks : 70

## **Group - A**

Answer *any three* questions : 3

 $3\times15$ 

- 1. What is Computer ? Draw the basic architecture of a Computer. Why we use Operating System in our Computer ? 2+10+3=15
- 2. What is CPU ? What are the basic components of CPU of a Computer ? Describe the role each components of CPU ?  $2+5+8=15$
- 3. Why Word is useful in our education process ? How will you create, open and save a word document ? How will you perform the following in a word document ?
	- a) Lowercase to Uppercase,
	- b) Font colour,
	- c) Insert a new column in table.
	- d) Font size Change  $4+3+8=15$

[ Turn over

4. Why we use excel sheet ? How do you create a excel sheet in your Desktop and copy the same file in Pendrive? How will you perform the following in a work sheet ?

a) Split cells, b) Shorting c) Find & Replace, d) Summation  $4+3+8=15$ 

5. Write short notes on the following *(any five)*  $3 \times 5 = 15$ 

a) Alignment, b) Internet, c) Footnotes, d) Bullets & Numbers, e) Functions in Excel, f) Hard Disk, g) Printer

## **Group - B**

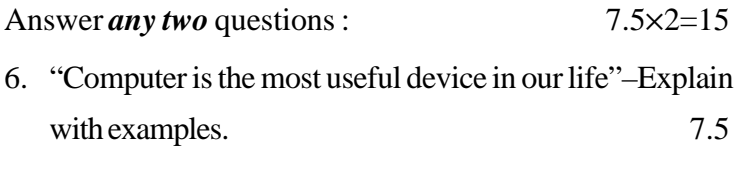

7. Write down the full form of following *(any five)*

1.5 55=7.5

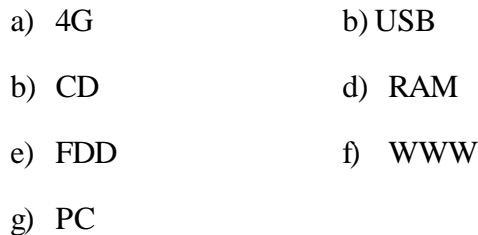

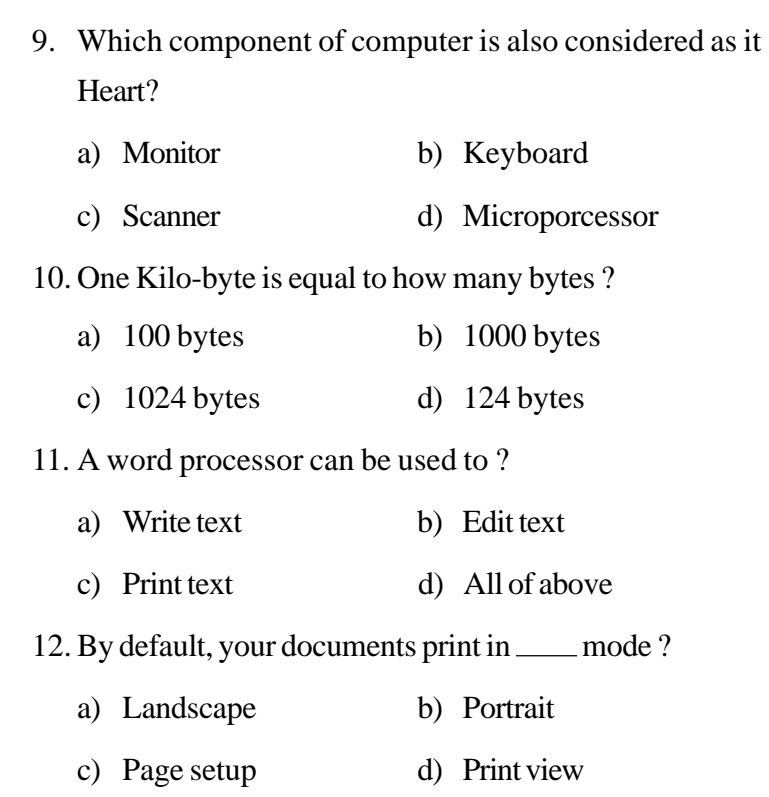

[ 4 ]

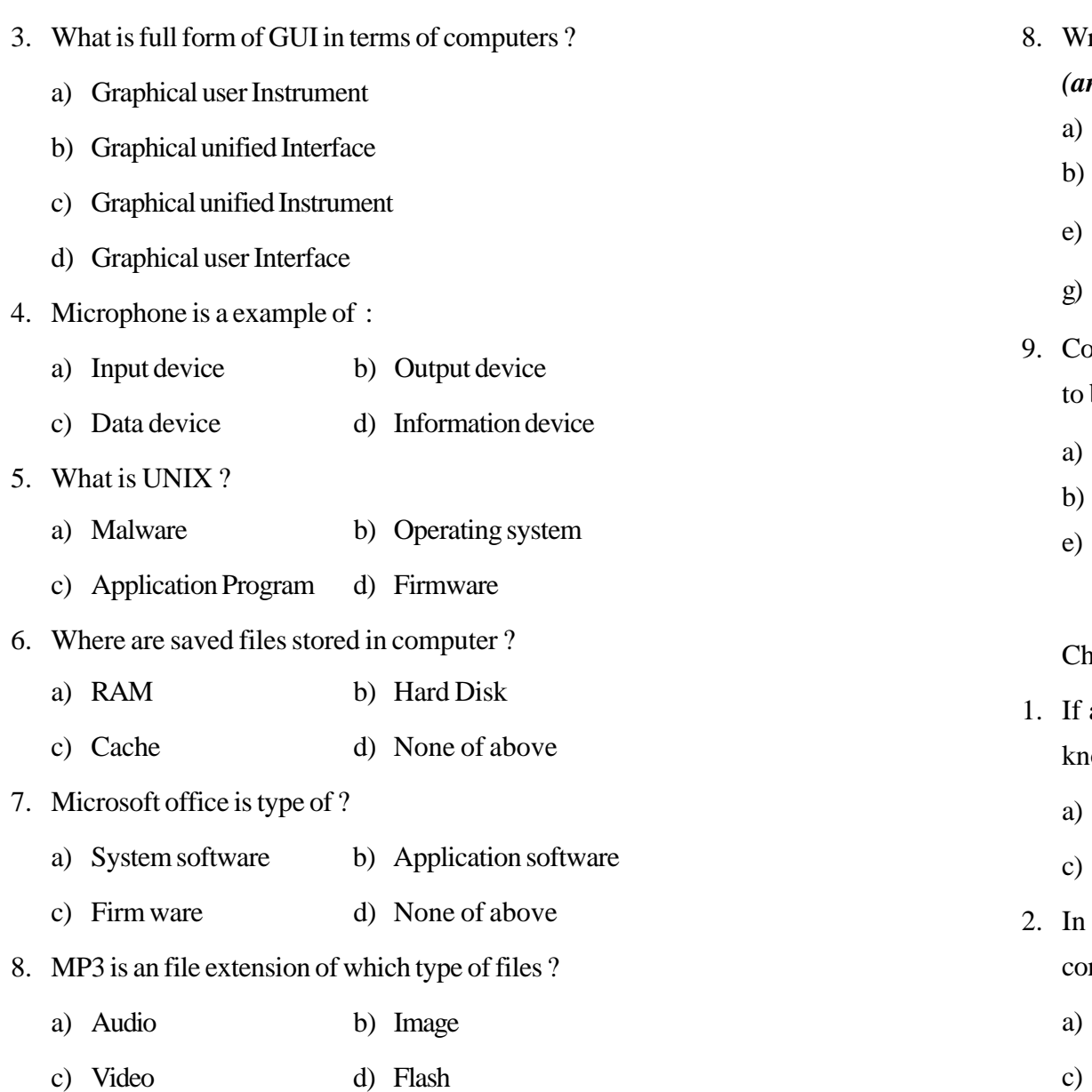

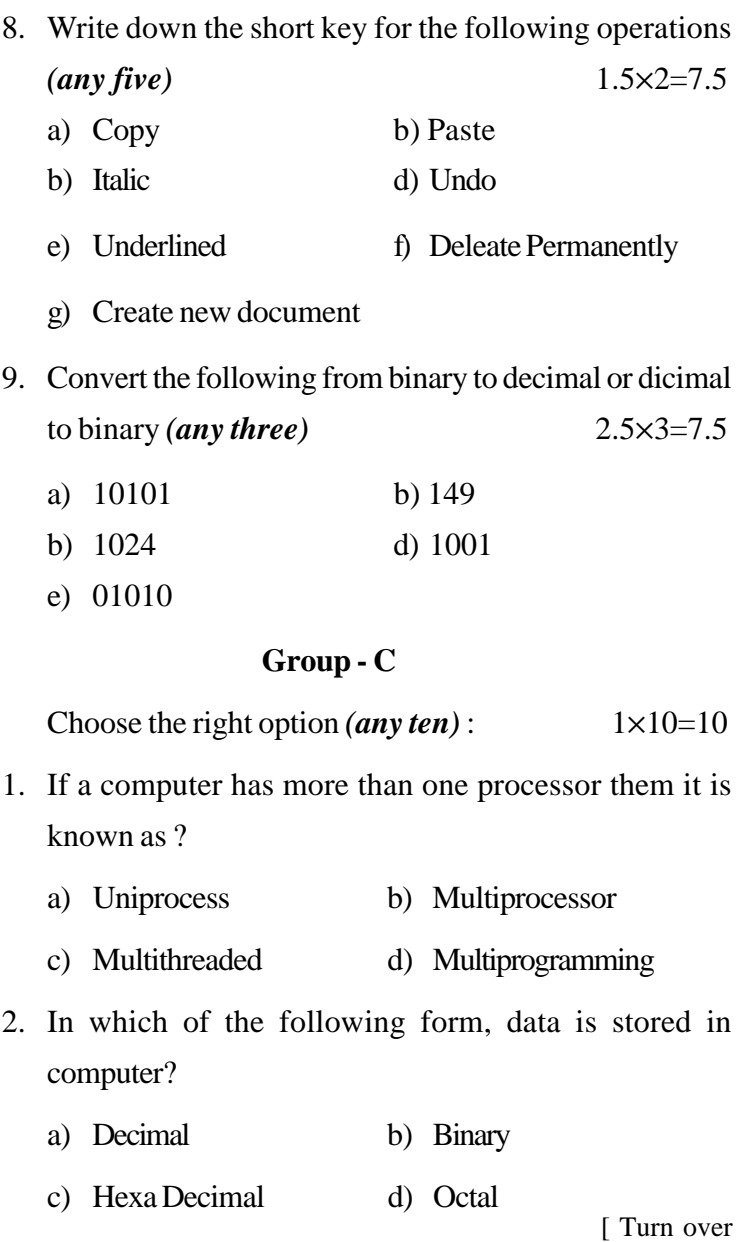